<span id="page-0-0"></span>– Novembre 2020

## 6 Représentation graphique de la loi binomiale

Ci-dessous quelques représentations graphiques des probabilités en fonction du nombre de succès pour 3 binomiales différentes

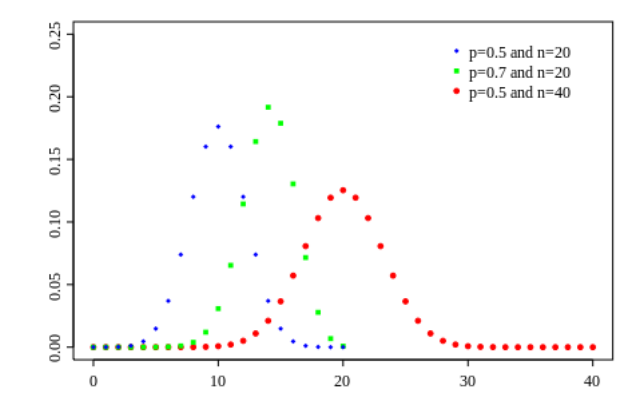

Ces représentation graphiques sont construites à partir du tableau décrivant la loi de probabilité de chacune des binomiales.

## 7 Propriétés de la loi binomiale

## Propriétés

Soit  $X \sim \mathcal{B}(n, p)$  alors

- L'espérance est égale à  $E[X] = np$
- $\bullet\,$  L'écart-type est égal à  $\sigma=\sqrt{np(1-p)}$

## 8 Utilisation de la calculatrice

Pour calculer des probabilités pour la loi binomiale avec la calculatrice

- Casio : <https://www.casio-education.fr/contenus/loi-binomiale-avec-le-menu-statistique/>
- TI : [http://math.univ-lyon1.fr/irem/IMG/pdf/190\\_ti83-Premium\\_CE.pdf](http://math.univ-lyon1.fr/irem/IMG/pdf/190_ti83-Premium_CE.pdf)